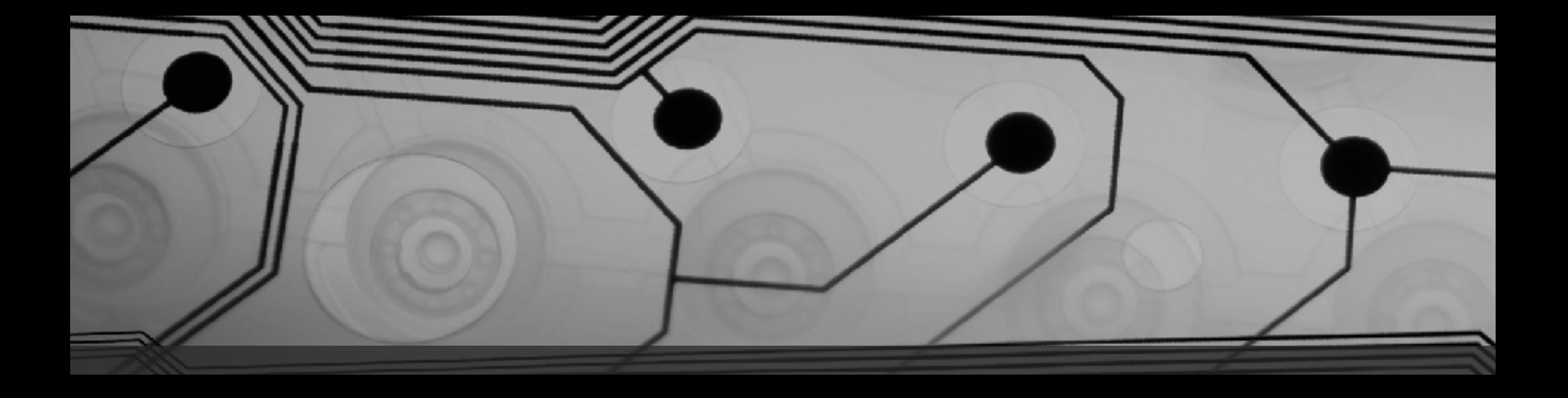

# CMSC 131

Fall 2018

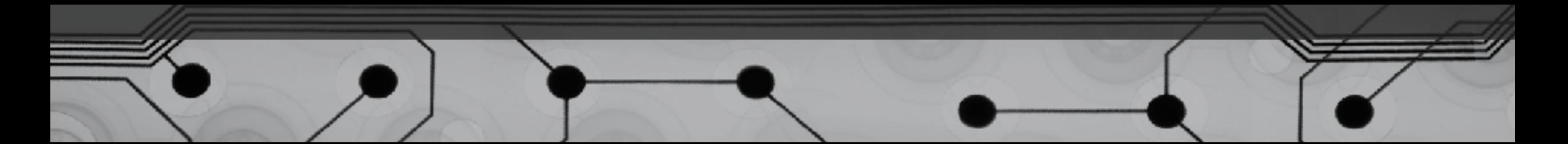

## Strings

- What's a String?
- Example:

String name = "Fred";  $\frac{1}{1}$  note the double quotes

#### IMPORTANT: Strings are not primitives – they are objects! (More about that later.)

• What is "concatenation"?

Example:

```
String firstName = "Bob";
String lastName = "Smith";
String fullName = firstName + lastName; // no space?
```
#### Examples: Strings1.java

Things to observe:

- Use double quotes around String literals
- Concatenation with +
- x.length() yields the length of the String x
- Java will sometimes implicitly convert things to Strings (e.g. when using the + operator)

### Example: TypeProblems.java

You can't usually mix types in Java!

Points to raise:

- Conversions between numerical types
- Distinction between char and String
- In Eclipse: Errors are in red, warning are in yellow

#### Examples: Scanner1.java, Scanner2.java

The Scanner can be used to obtain input from the user.

- At the top of the file: import java.util.Scanner;
- Declare a Scanner variable:

```
Scanner myScanner = new Scanner(System.in);
```
• To use the scanner:

```
int x = myScanner.nextInt();
```

```
double y = myScanner.nextDouble();
```

```
long z = myScanner.nextLong();
```

```
String a = myScanner.nextLine();
```

```
String b = myScanner.next();
```
• When finished: myScanner.close();

#### Example: ScannerPitfall.java

Unexpected result from the following sequence:

int size = myScanner.nextInt(); String name = myScanner.nextLine(); Arithmetic Operators

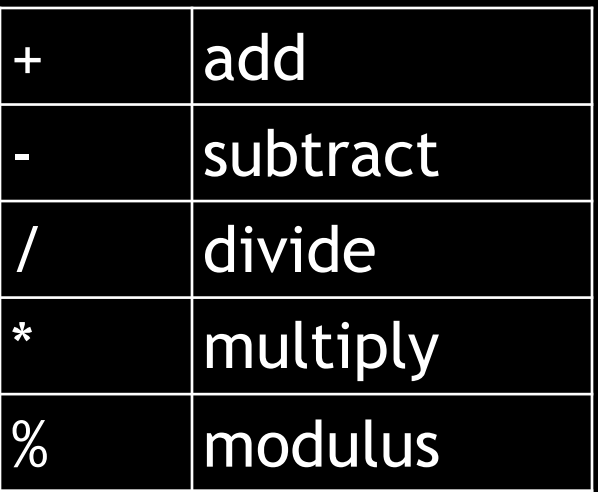

• Order of precedence?

Evaluate:

 $8 / 4 * 2$